# **Software Ingeniaritza**

# **4. Gaia: Inplementazioa 4.2 Objektuen pertsistentzia: db4o**

#### **A. Goñi, J. Ibáñez, J. Iturrioz, J.A. Vadillo**

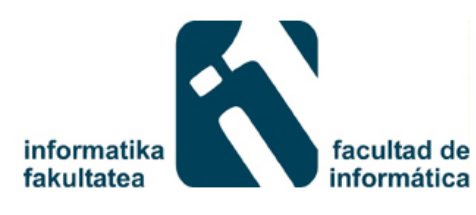

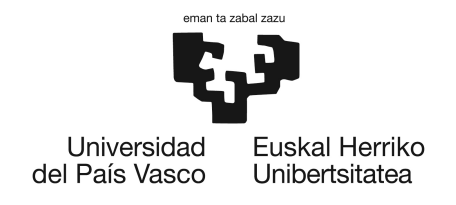

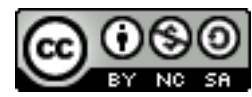

#### **Informazioa**

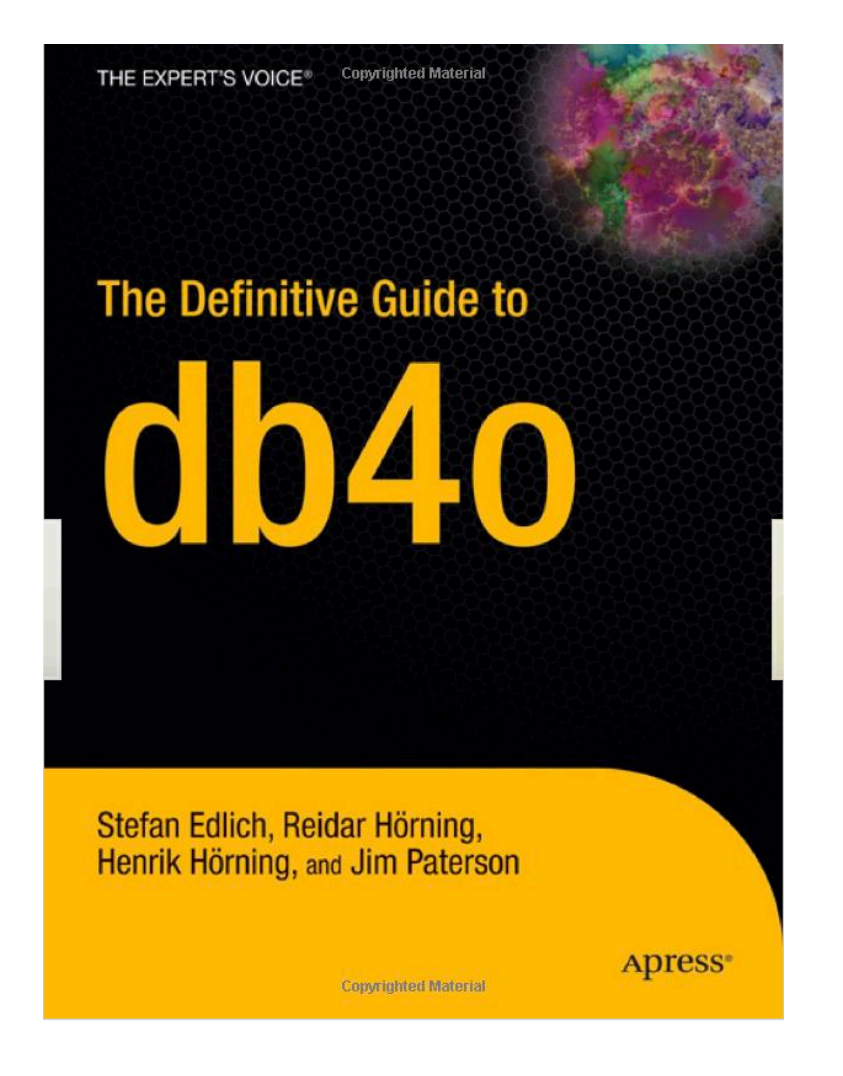

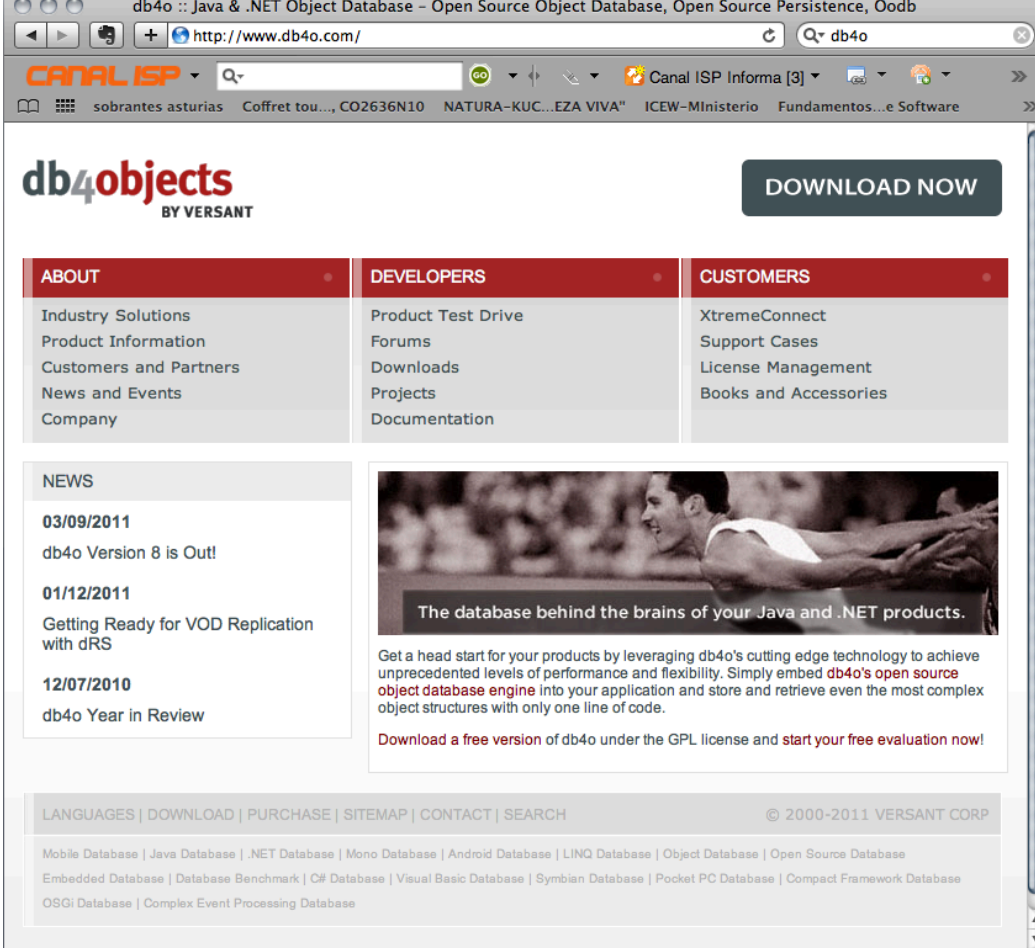

## **Aurkibidea**

- Sarrera
- Db4o ezaugarriak
- Datu basea sortu
- Objektuak gorde
- Objektuak kontsultatu
- Objektuak eguneratu
- Objektuak ezabatu
- Herentzia
- Transakzioak

#### **Pertsistentzia**

- Objektuen biltegiratze eta errekuperazioa programazioaren lan garrantzitsuenetariko bat da.
- Pertsistentziak objektuak memoria egonkorrean biltegiratzen ditu, jarraian errekuperatzeko helburuarekin.
- Objektu zuzendutako sistemetan, aukera desberdinak daude objektuak gordetzeko.

#### **Objektuak datu basetan**

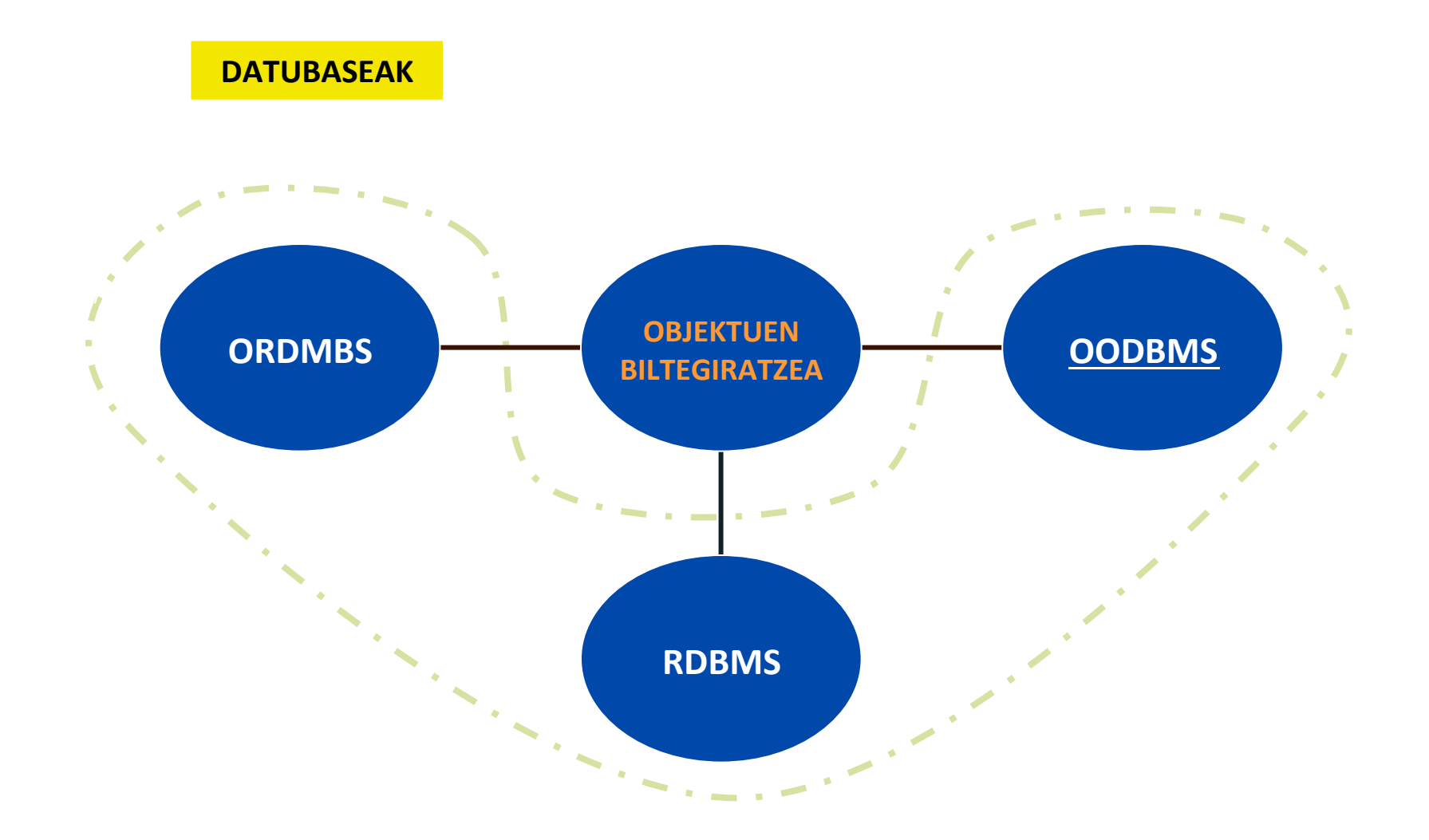

## **Objektuak -> RDBMS**

- Objektuak Taulak, lerroak (erregistroak) eta zutabetan (atributuak) osatutako datu base erlazionaletan gordetzen dira.
- Programatzailearen lana da, objetuak tauletan biltegiratzea.

## **Objektuetatik->Tauletara**

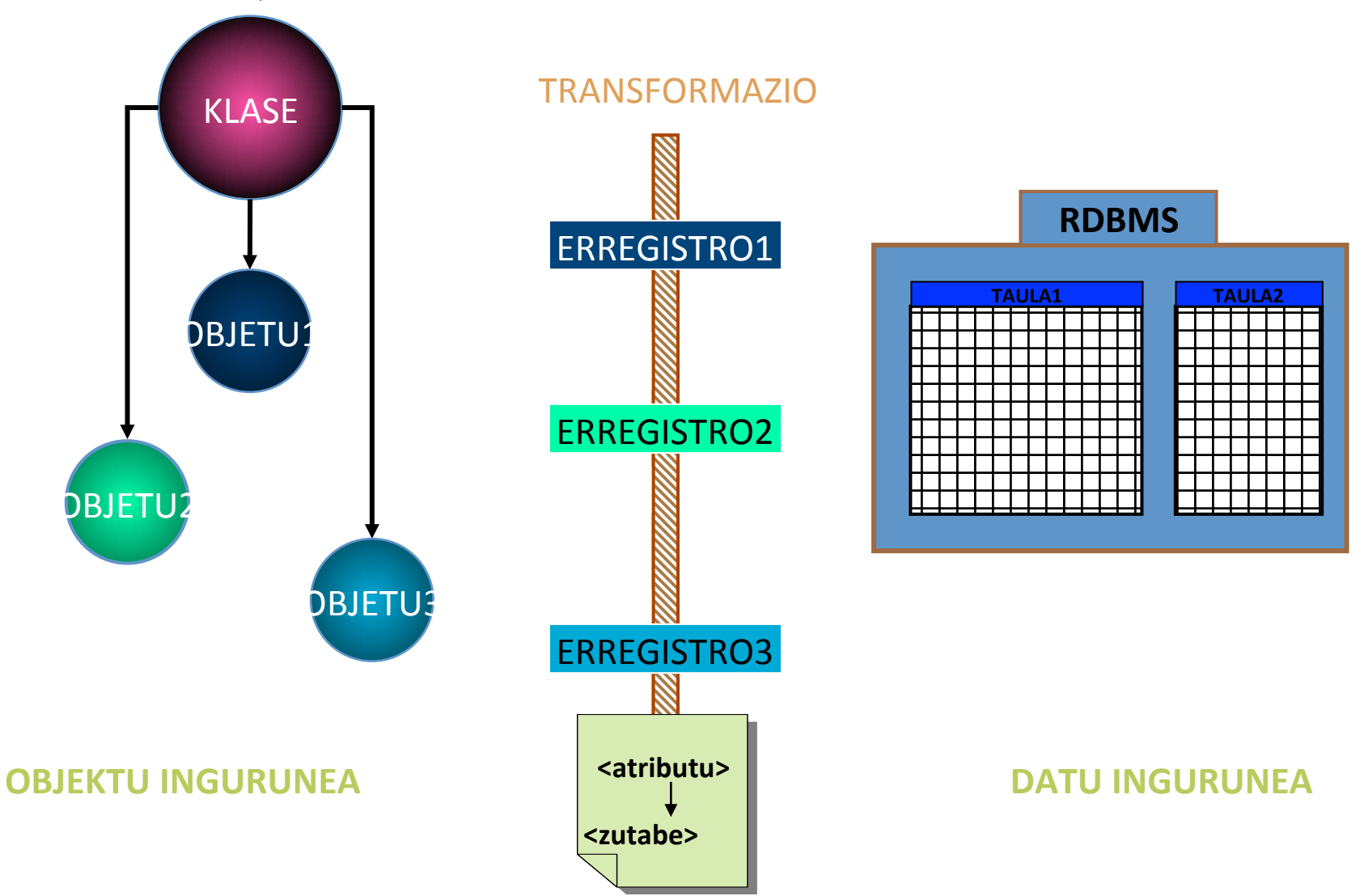

#### **Aukera desberdinak**

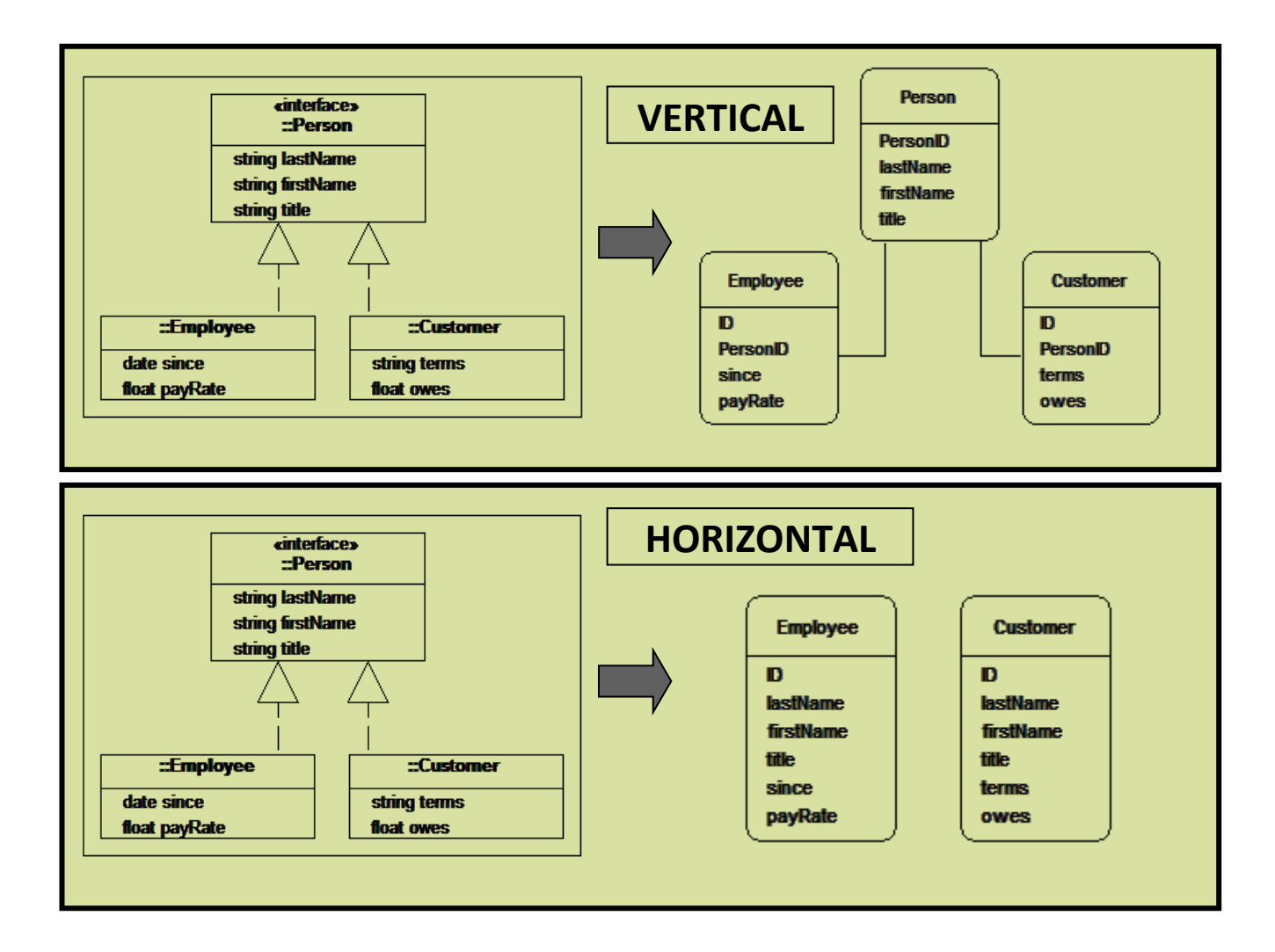

# **Objetuak -> objektu DB**

- Objektuak zuzenean datu basean gordetzen dira inongo transformaziorik gabe (Ez daude taulak eta errregistroak).
- Transparentzia ematen digute datuak godetzerakoan.
- Flexibilitatea ematen digute etorkizuneko.
- Klaseen eremua datu basearen eskema da.
- Programatzailearen lana errezten du.

## **Objektuetatik -> Objetuetara**

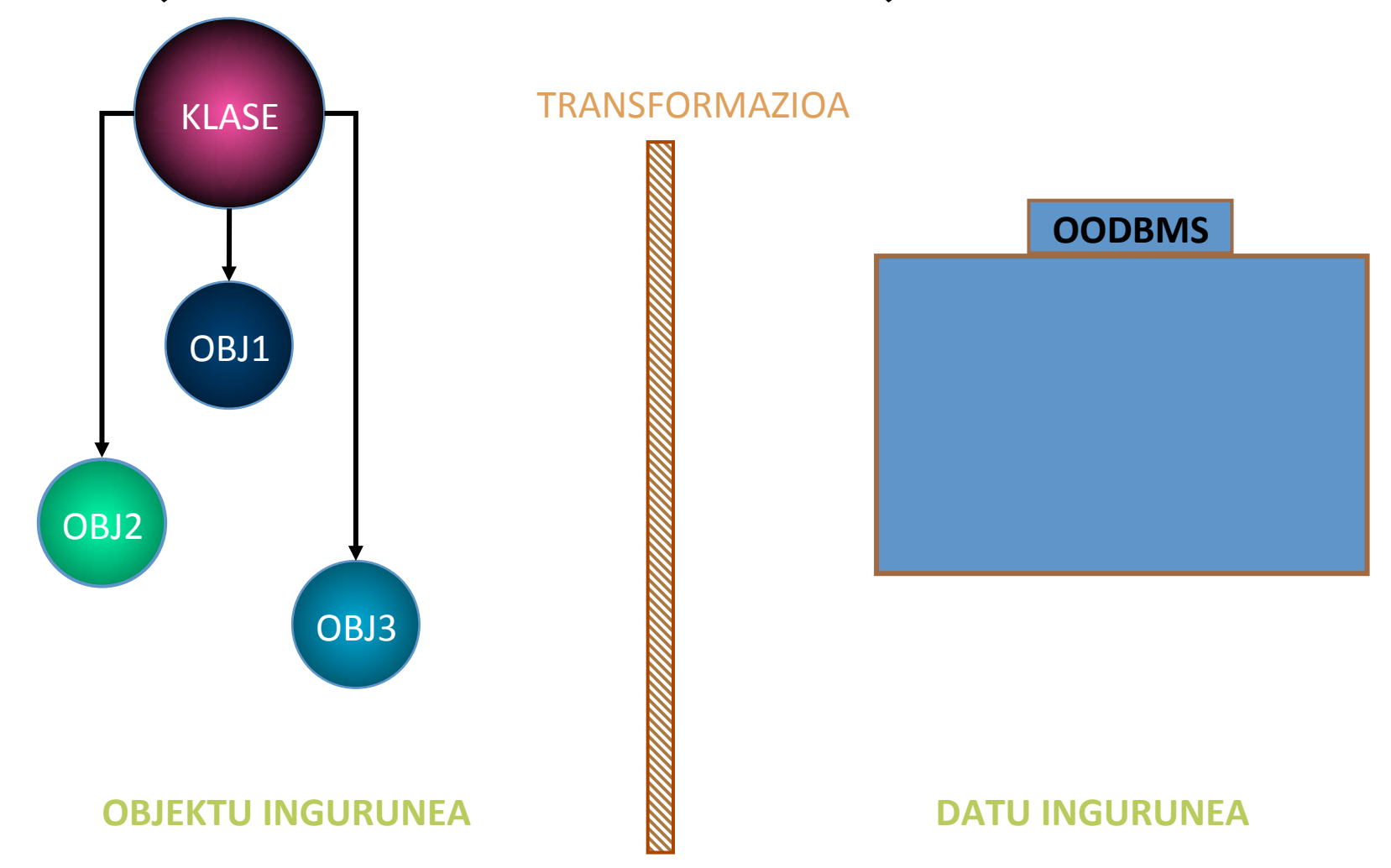

#### Objektuen identifikadoreak

- OID's: Objektuen identifikadoreak, objektu barnean gordeta, zein objektuekin erlazionatuta dagoen jakiteko.
- OID-a ez dago ikusgai erabiltzaile eta programatzailentzako.
- Objektu batek, objektu bera bezala jarraitzen du nahiz eta bere egoera balio desberdinak hartzen baditu.

## Agenda

#### • Sarrera

- Db4o ezaugarriak
- Datu basea sortu
- Objektuak gorde
- Objektuak kontsultatu
- Objektuak eguneratu
- Objetuak ezabatu
- Herentzia
- Transakzioak

# **db4o: ezaugarriak**

- Objektu zuzendutako datu base natiboa.
- Sillicon Valley-n eginda.
- Aplikazio baten barnean erraz murgildu daiteke.
- Aplikazio sinple(Standalone) edo Bezero/ Zerbitzaile (Aplikazio banatua) aplikazioentzako.
- Java eta .net ingunentzako.

## **Db4o: Datu base sortu**

• com.db4o.Db4o eta com.db4o.ObjectContainer klaseekin aplikazio bat garatu dezakegu. 

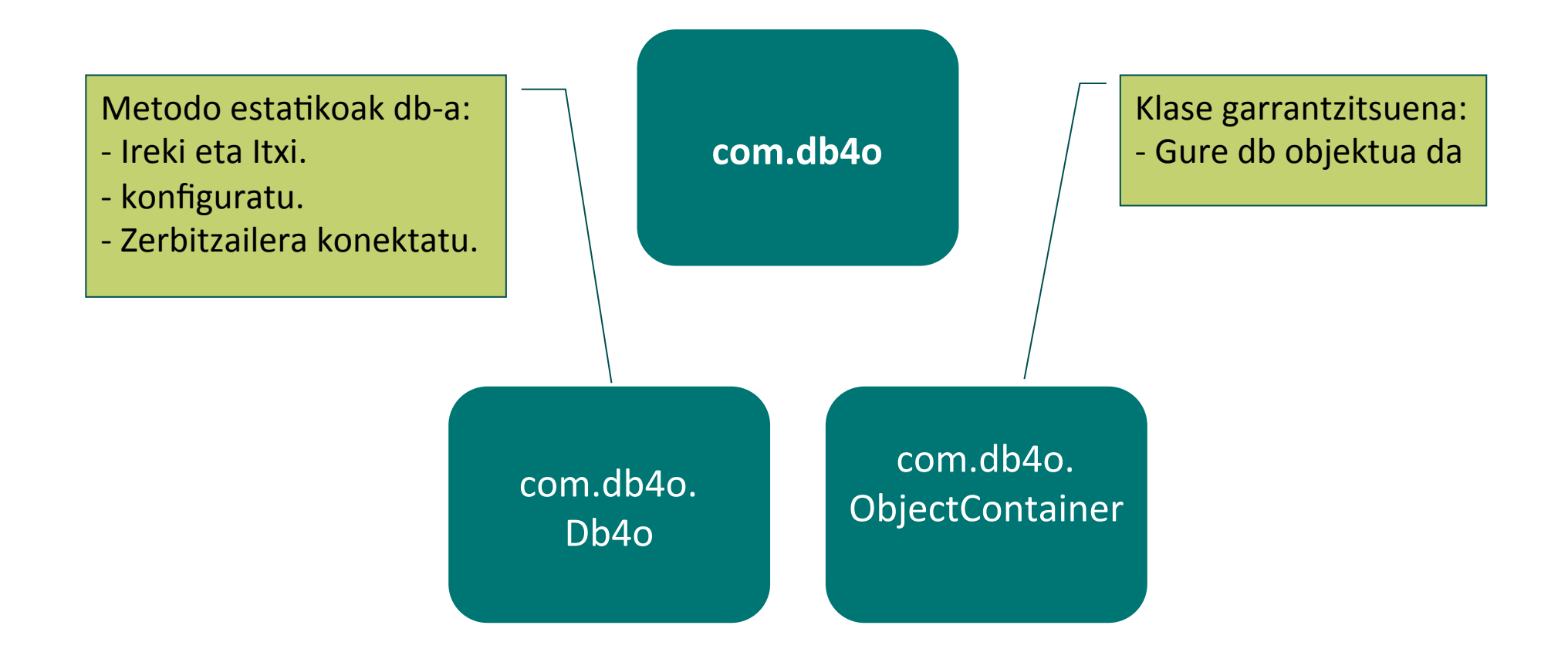

#### **Datu base ireki eta itxi**

#### *.openFile(String file) .close()*

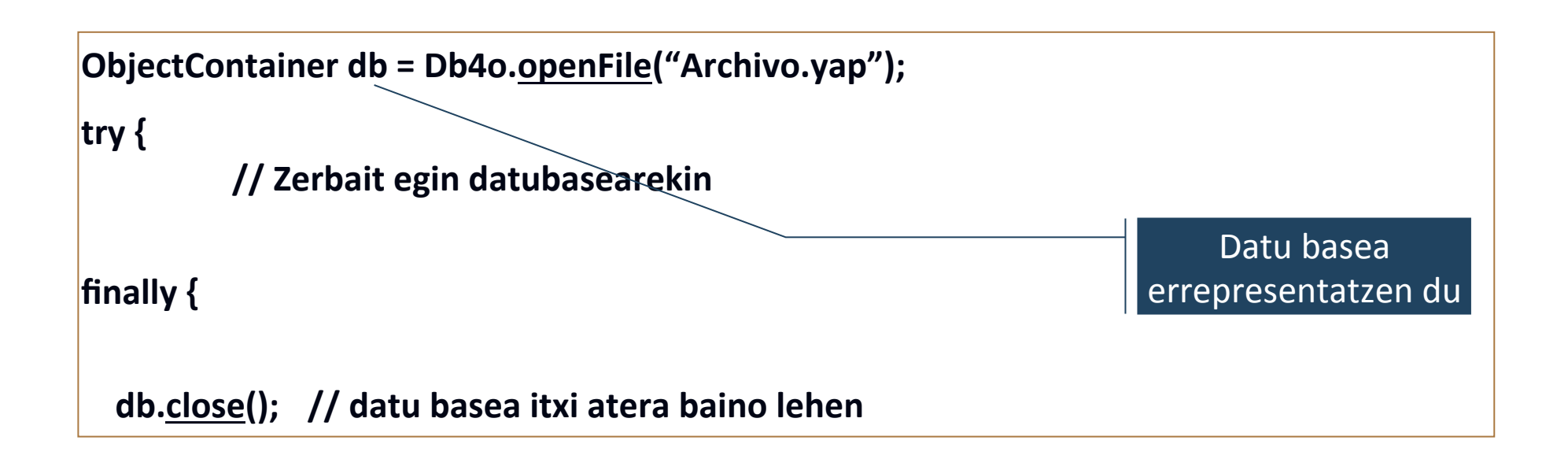

#### *Pilot* **klasea**

```
public class Pilot {
 		private String name;	
 		private int points;	
 		public Pilot(String name,int points)	{	
  				this.name=name;	
  				this.points=points;	
		}	
 public int getPoints() {
  				return points;	
		}	
 public void addPoints(int points) {
  				this.points+=points;	
		}	
 		public String getName()	{	
  				return name;	
		}	
 public String toString() {
  				return name+"/"+points;	
		}	
}
```
## **Db4o: Objektuak gorde**

#### *.store(Object o)*

Pilot pilot1 = new Pilot("Michael Schumacher",100);

db.store(pilot1);

**System.out.println("Stored "+pilot1);** 

OUTPUT: Stored Michael Schumacher/100

#### **Beste Pilot bat datubasean**

Pilot pilot2 = new Pilot("Rubens Barrichelo",99);

db.store(pilot2);

**System.out.println("Stored "+pilot2);** 

OUTPUT: Stored Rubens Barrichelo/99

#### Aurkibidea

- Sarrera
- Db4o ezaugarriak
- Datu basea sortu
- Objektuak gorde
- Objektuak kontsultatu
- Objektuak eguneratu
- Objektuak ezabatu
- Herentzia
- Transakzioak

# **Db4o: Queries**

- 3 galdera mota
	- Query by Example (QBE): Prototipo bat erabiliz
	- Native Queries (NQ): Jatorrizko lengoaian egindako galderak
	- Simple Object Database Access (SODA): Nodo bitartez definitutako galdera dinamikoak

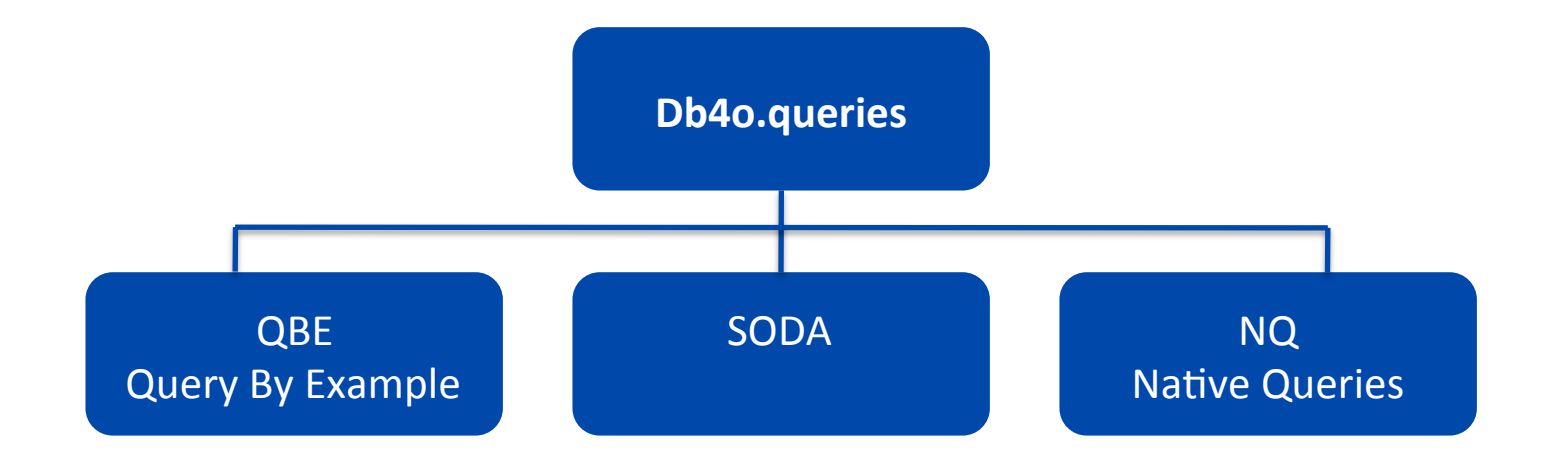

# **Query by Example (QBE)**

- 1. Galdera oso errazak eta azkarrak.
- 2. Prototipo objektu bat sortzen da lortu nahi ditugun ezaugarriekin (defektuzko null eta 0 atributuak).
- 3. .get metodoa erabiltzen da prototipo objektua parametro bezala pasatuz.
- 4. ObjectSet objektu bat lortzen dugu emaitzarekin.
- 5. Murrizpenak:
	- Espresio konposatuak dauzkaten galderak ezin dira egin (AND, OR, NOT, etc.)
	- Ezin dira 0 edo null balioak ezarri galdereei.
	- Objektuen eraikitzaile bat behar da.

## **Pilot guztiak errekuperatu**

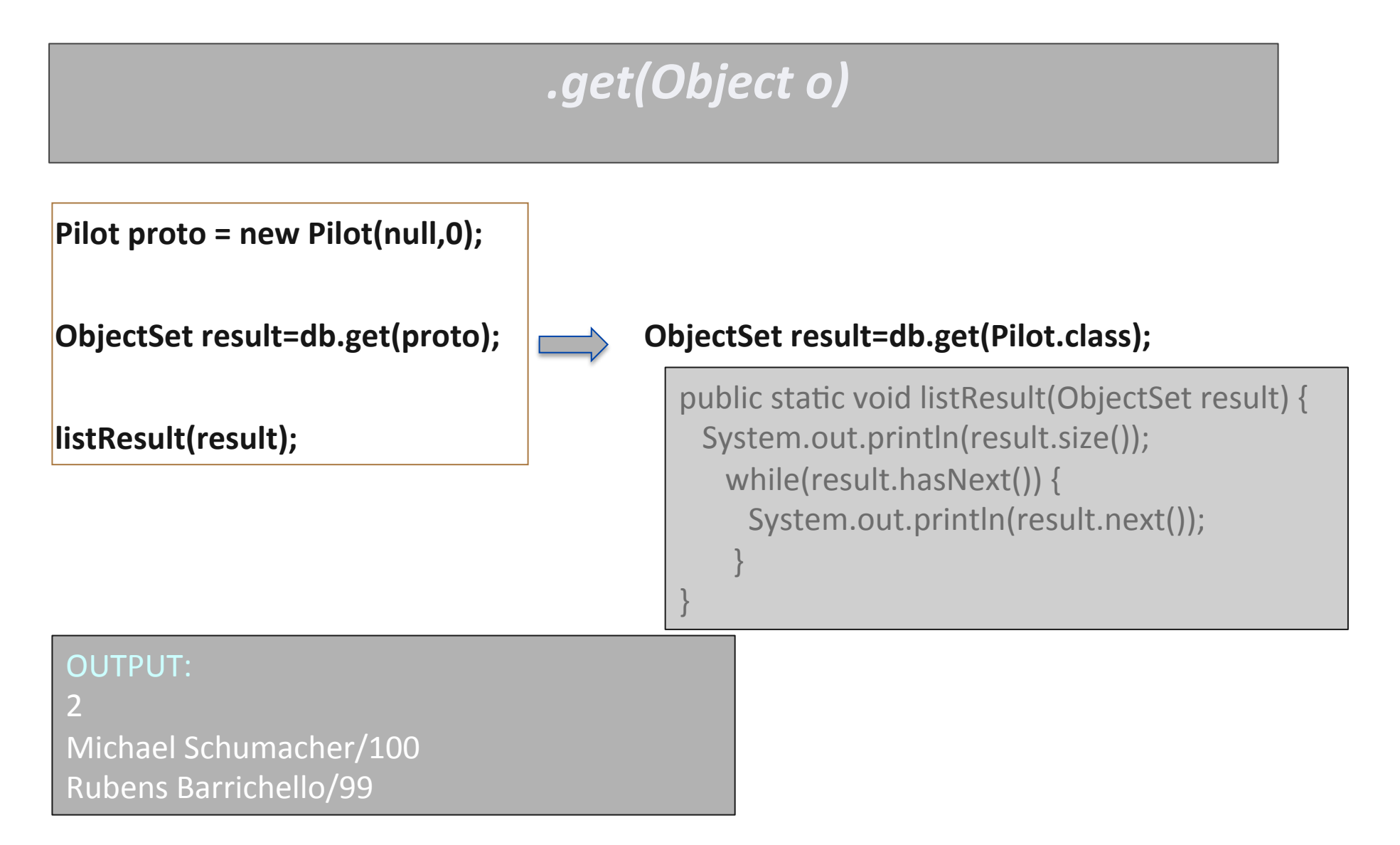

#### **Pilot konkretu batzuk errekuperatu**

#### 100 puntu dauzkaten Pilotoak.

Pilot proto = new Pilot(null,100);

**ObjectSet result=db.get(proto);** 

**listResult(result);** 

OUTPUT: Michael Schumacher/100

## **Native Queries**

- Erabiltzen dugun **programazio lengoai berberarekin** idazten dira.
- Konpilazio garaian frogatzen dira.
- Kontsulta barruan metodoei deitu daitezke.

## **Native Queries**

1. Predicate interfazea inplementatzen duen klase anonimo baten objektu bat sortzen dugu, nahi dugun galdera deskribatzeko. 

#### **[ new Predicate() ]**

2. Deskribatu nahi den galdera

#### **boolean match(Object o)**

metodoan definitzen da. 

- 3. **match** metodoaren inplementazioan galderaren baldintzak definitzen dira, true itzuliz objektuak betetzen baditu.
- 4. ObjectSet query (Predicate p) metodoak Predicate objektua betetzen dituzten objektuak itzultzen ditu ObjectSet egituran.

## **Native Query**

100 puntu dauzkaten Pilotoak

```
Predicate<Pilot>	galdera=new	Predicate<Pilot>(){	
   public boolean match(Pilot pilot) {
    return pilot.getPoints() == 100;
b
}
```
**ObjectSet pilots = db.query(galdera);** 

## **Native Queries: ariketak**

- Landetxeak dauzkaten jabeak itzuli
- Eskaeraren bat dauzkaten landetxeen jabeak itzuli
- Erreserbaren bat dauzkaten landetxeen jabeak itzuli

## **Native Queries. Sort**

#### Pilotoak puntu handienetik txikienera ordenatuta

```
Comparator<Pilot> pilotCmp = new Comparator<Pilot>() { 
   public int compare(Pilot p1, Pilot p2) { 
     return (p1.getPoints()-p2.getPoints()); 
 } 
};
```
*compare* metodoaren emaitza: 

- if  $(a>b)$  return  $>0$  (adibidez 1)
- if  $(a==b)$  return 0
- if  $(a < b)$  return  $< 0$  (adibidez  $-1$ )

## **Native Queries. Sort**

#### Orain galdera osatzen da comparator objektuarekin

```
Predicate<Pilot> galdera=new Predicate<Pilot>(){ 
     public boolean match(Pilot pilot) { 
      return true; 
 } 
} 
Comparator<Pilot> pilotCmp = new Comparator<Pilot>() { 
   public int compare(Pilot p1, Pilot p2) { 
     return (p1.getPoints()-p2.getPoints()); 
 } 
} 
ObjectSet pilots = db.query(galdera,pilotCmp);
```
## **db4o: objektuak eguneratu**

**ObjectSet result=db.get(new Pilot("Michael Schumacher",0));** 

```
Pilot found=(Pilot)result.next();
```

```
found.addPoints(11);	
db.store(found);
System.out.println("Added 11 points for "+found);
```
**retrieveAllPilots(db);** 

OUTPUT: Added 11 points to Michael Schumacher/111 2 Michael Schumacher/111 Rubens Barrichello/99 

#### **Adibidea:** *Car* **klasea**

```
public class Car {
 		private String model;	
 private Pilot pilot;
 		public Car(String model)	{	
  				this.model=model;	
  				this.pilot=null;	
}	
 public Pilot getPilot() {
  				return pilot;	
		}	
 public void setPilot(Pilot pilot) {
  				this.pilot=pilot;	
		}	
 public String getModel() {
  				return model;	
		}	
 public String toString() {
  return model+"["+pilot+"]";
 		}
```
} 

## **Objektu konposatuak eguneratu**

#### **// SESIO 1**

**ObjectSet result=db.query(new Predicate() {** 

**public boolean match(Car car){** 

**return car.getModel().equals("Ferrari"); }** 

**});** 

**Car found=(Car)result.next();** 

**found.getPilot().addPoints(1);** 

db.store(found);

**listResult(result);** 

OUTPUT: 

Ferrari[Michael Schumacher/101]

**// SESIO 2 ObjectSet result=db.query(new Predicate() { public boolean match(Car car){ return car.getModel().equals("Ferrari");}**   $\vert\}$ ; **listResult(result);** 

OUTPUT: 

Ferrari[Michael Schumacher/100]

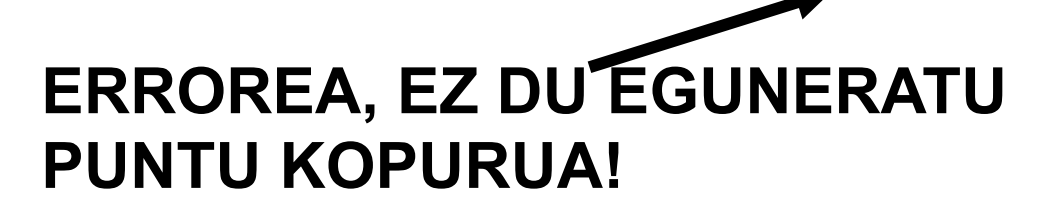

# **Objektu konposatuak eguneratu**

#### **// DATUBASEA KONFIGURATU OBJEKTU BAT EGUNERATZEKOAN, BERE OBJEKTU ERLAZIONATUAK FGUNFRATU DADIN**

Db4o.configure().objectClass(Car.class).cascadeOnUpdate(true);

```
//	SESIO	1	
ObjectSet result=db.query(new Predicate() {
public boolean match(Car car){
return car.getModel().equals("Ferrari"); }
});	
Car found=(Car)result.next();
found.getPilot().addPoints(1);	
db.store(found);
                                                 //	SESIO	2		
                                                 ObjectSet result=db.query(new Predicate() {
                                                 public boolean match(Car car){
                                                 return	car.getModel().equals("Ferrari");}	
                                                 \vert\}listResult(result);
                                                      OUTPUT:
```
**ORAIN ONDO EGITEN DU!** 

Ferrari[Michael Schumacher/101]

```
OUTPUT:	
Ferrari[Michael Schumacher/101]
```
**listResult(result);** 

### **Objektuak ezabatu**

#### *.delete( Object o)*

**ObjectSet result=db.get(new Pilot("Michael Schumacher",0));** Pilot found=(Pilot)result.next(); db.delete(found); **System.out.println("Deleted "+found);** 

OUTPUT: Deleted Michael Schumacher/101

Rubens Barrichello/99 

**retrieveAllPilots(db);** etrieveAllPilots(db); etrieveAllPilots(db); bat ezabatu

## **Objektu konposatuak ezabatu**

```
//	SESIO	1
```

```
ObjectSet result=db.query(new Predicate() {
```
**public boolean match(Car car){** 

```
return car.getModel().equals("Ferrari"); }
```
 $\mathbf{E}$ 

```
Car found=(Car)result.next();
```
db.delete(found);

```
result=db.get(new Car(null));
```
**listResult(result);** 

OUTPUT: 

**// SESIO 2** 

**// retrieveAllPilotsQBE** 

**Pilot proto=new Pilot(null,0);** 

**ObjectSet result=db.get(proto);** 

**listResult(result);** 

#### OUTPUT:

2 Rubens Barrichello/99 Michael Schumacher/101

BMW[Rubens Barrichello/99] **"Michael Schumacher" Ferrari pilotoa ez da ezabatu. Logiko dirudi.** 

**// JAUZIAN EZABATU NAHI BADIRA (KONTUZ!!!!!)** 

Db4o.configure().objectClass(Car.class).cascadeOnDelete(true);

## **Aurkibidea**

- Sarrera
- Db4o ezaugarriak
- Datu basea sortu
- Objektuak gorde
- Objektuak kontsultatu
- Objektuak eguneratu
- Objektuak ezabatu
- Herentzia
- Transakzioak

### **db4o: Herentzia**

Galdetutako objektu mota itzultzen digu :

- Superklasea galdetuz, bere subklase guztien objektuak itzultzen ditu.
- Subklasea galdetuz, bere subklaseko objektuak itzultzen ditu soilik.

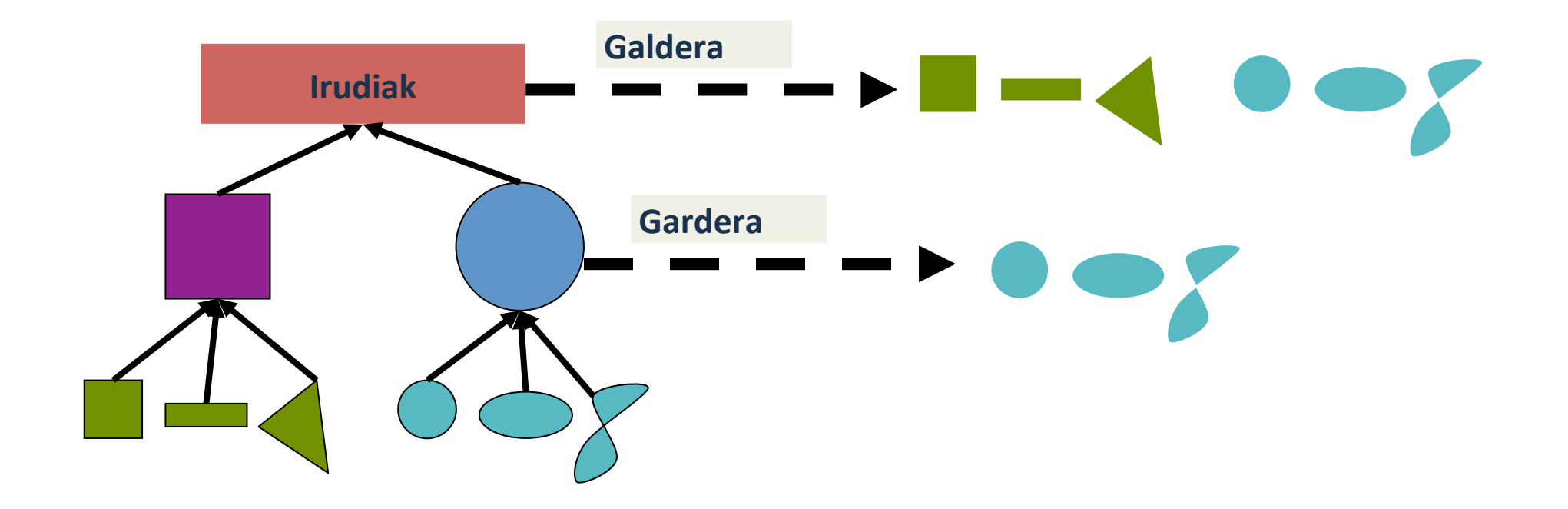

#### **db4o: herentzia**

Zer gertatzen da QBE klasea egiterakoan klasea abstraktua edo Interfazea bada? 

- $-$  Ezin dugu eraikitzailea erabili prototipoa sortzeko.
- Ebazpena: 'NireClase'**.class** erabiltzen dugu

#### **ObjectSet result=db.get(Pilot.class);**

## **db4o: transakzio sinpleak**

- db4o bi metodo eskaintzen ditu:
	- *commit()* transakzio bat amaitzen du.
	- *rollback()* transakzio bat desegiten du.
- Transakzio bat inplizituki ixten da db-a ixten denean.

## **Objektuak bistaratzeko tresna**

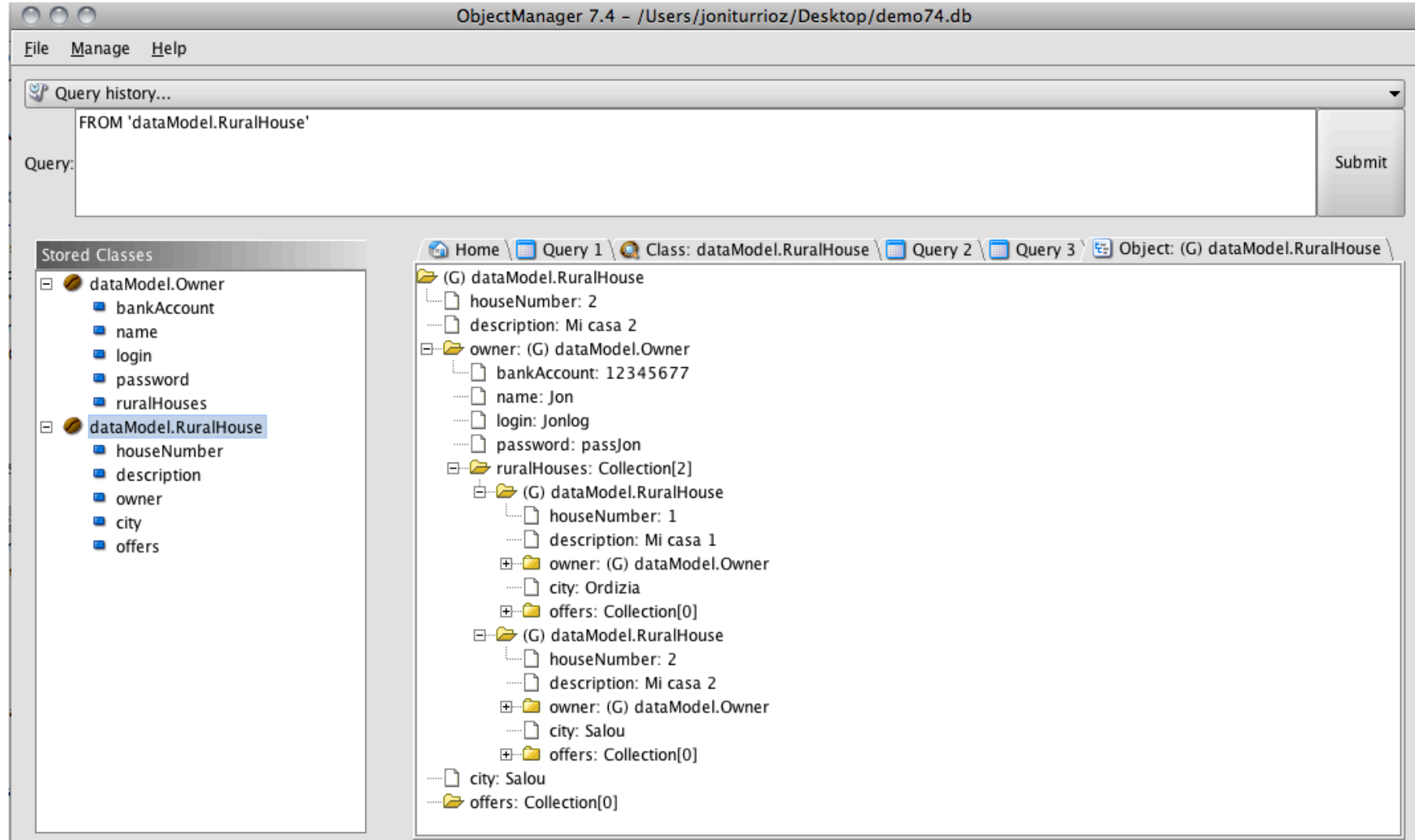

http://code.google.com/p/db4o-om/